# **Tvheadend - Feature #3445**

# **Better number-assignment for channels**

2015-12-28 15:56 - Al Bundy

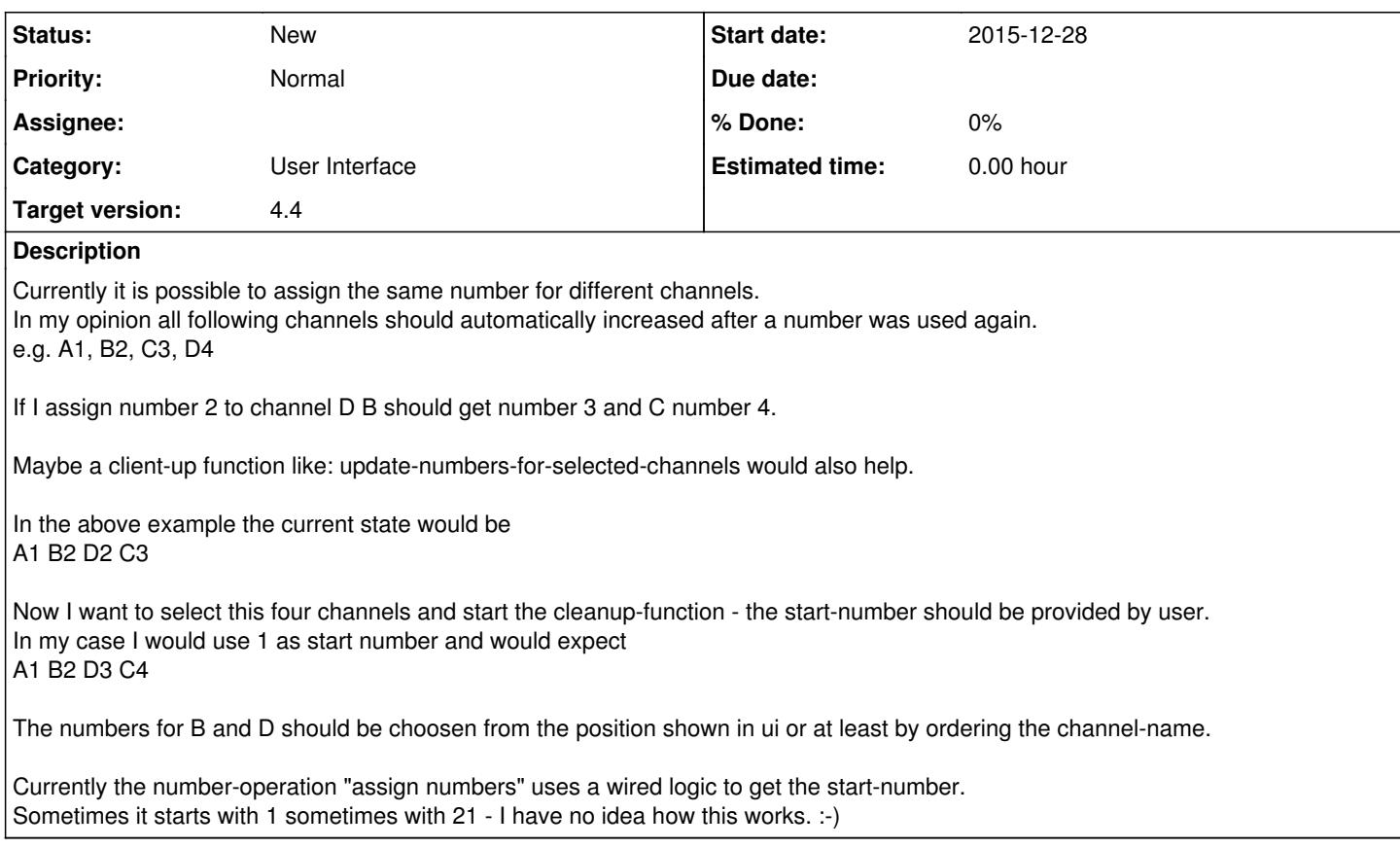

# **History**

## **#1 - 2015-12-28 20:21 - saen acro**

This with you talk is "array" function it make x+1 to next channel

+1 for this

## **#2 - 2016-01-25 18:56 - Jaroslav Kysela**

*- Target version set to 4.2*

## **#3 - 2016-01-29 13:14 - Ivaylo Ivanov**

+1 for this feature

#### **#4 - 2016-02-03 14:17 - Jaroslav Kysela**

Al Bundy wrote:

Currently the number-operation "assign numbers" uses a wired logic to get the start-number. Sometimes it starts with 1 sometimes with 21 - I have no idea how this works. :-)

The start value is read from the first selected row. A bit unintuitive, indeed...

# **#5 - 2016-02-11 11:07 - Olli Nase**

Is this ticket blocking the release of v4.2?

Maybe it can be moved to target v4.4 and you can release in the meantime v4.2? I´m waiting for v4.2 for weeks now.......... realy need the features in v4.2.

As dpkg is not working on my synology DS414 i'm not able to compile sources on my own sad.png

## **#6 - 2016-02-11 12:51 - Mark Clarkstone**

Olli Nase wrote:

Is this ticket blocking the release of v4.2?

Maybe it can be moved to target v4.4 and you can release in the meantime v4.2? **I´m waiting for v4.2 for weeks now.......... realy need the features in v4.2.**

As dpkg is not working on my synology DS414 i´m not able to compile sources on my own sad.png

"All good things come to those who wait", If you really want features from 4.2 why not use current development code 4.1.xxxx (this is what will be 4.2). There are already pre-built packages available for syno NASs here: <http://syno.dierkse.nl/> (you want tvheadend-testing).

# **#7 - 2016-02-11 13:58 - Olli Nase**

I´m afraid of using testing builds because my tvh need to be stable. Otherwise my wife is going to kill me smile.png So yes, i have to wait........

## **#8 - 2016-04-09 21:51 - Jaroslav Kysela**

*- Target version changed from 4.2 to 4.4*